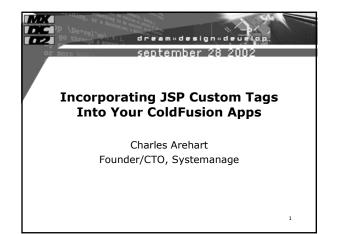

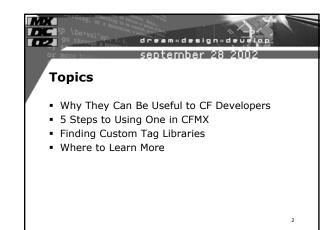

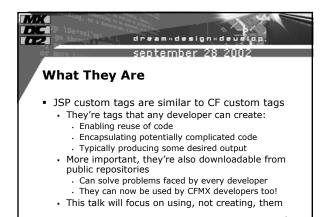

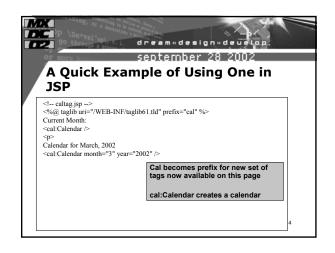

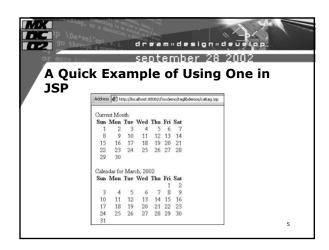

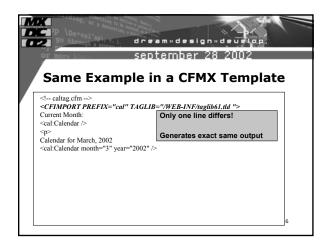

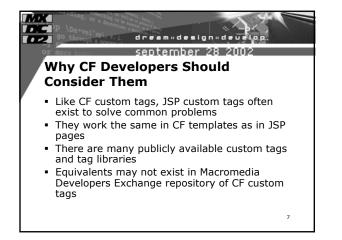

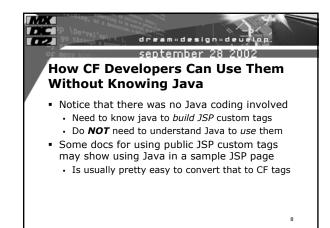

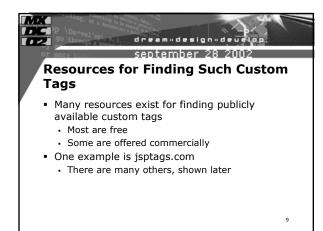

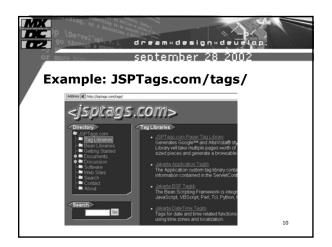

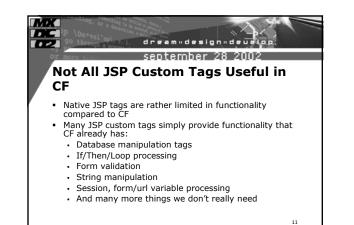

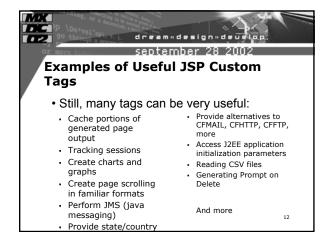

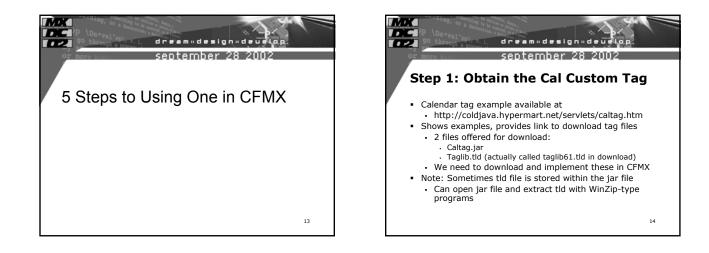

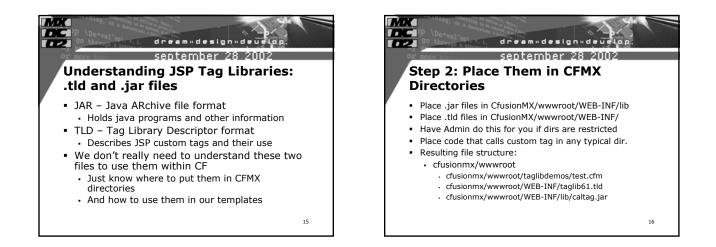

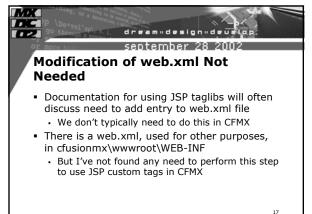

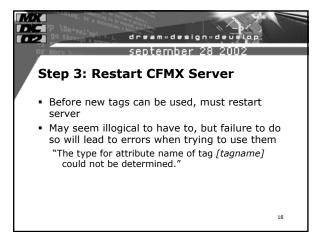

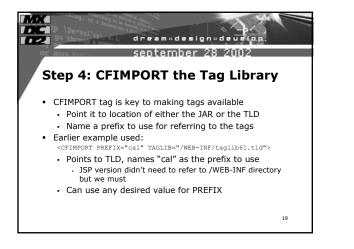

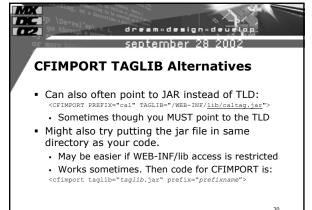

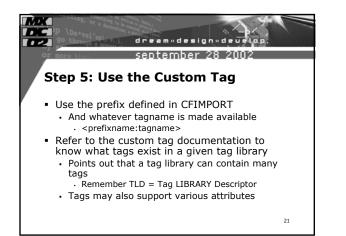

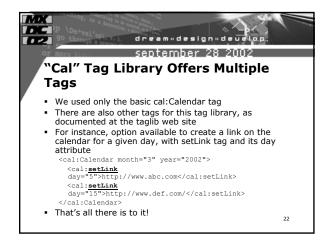

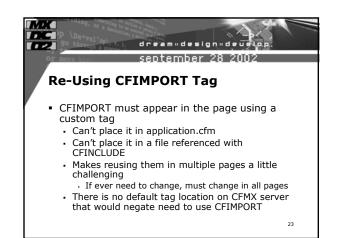

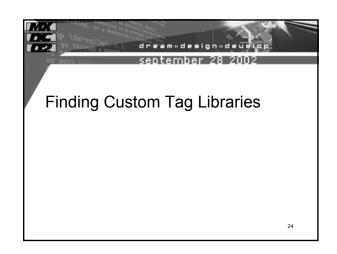

| september 28 2002                                                                                                    |                                                                                                    |  |
|----------------------------------------------------------------------------------------------------|----------------------------------------------------------------------------------------------------|--|
| Several JSP Custom                                                                                                    | Tag Portals                                                                                                    |  |
| <ul> <li>Some free, some commercial</li> <li>Jsptags.com</li> <li>coldjava.hypermart.net</li> <li>jspin.com/home/tags</li> <li>aewnet.com/root/webdev/jsp<br/>/jsptaglibs/</li> <li>javashareware.com/CFScripts<br/>/jservlets.cfm</li> </ul> | <ul> <li>dotjonline.com</li> <li>opensymphony.com</li> <li>Jspsmart.com</li> <li>javaskyline.com/dev.html</li> <li>java.sun.com/products/jsp/<br/>jstl</li> <li>jakarta.apache.org/taglibs/</li> </ul> |  |
|                                                                                                    |                                                                                                    |  |

| september 28 2002 |                                                                                                    |          |  |
|-------------------|----------------------------------------------------------------------------------------------------|----------|--|
|                   |                                                                                                    |          |  |
| Title             | Description                                                                                                    | Filename |  |
| Button            | create HTML buttons with confirmation dialog                                                                                                    | Buttag   |  |
| Cache             | supports dynamic caching of generated output                                                                                                    | Cachetag |  |
| Calendar          | create calendars                                                                                                    | Caltag   |  |
| Country           | create country select lists                                                                                                    | Cntrtag  |  |
| Delay             | delay execution in page                                                                                                    | Delaytag |  |
| Sessions Counter  | calculate a number of active sessions                                                                                                    | Livetag  |  |
| Sessions Stats    | collects statistics for sessions (how many sessions<br>are active, what was the peak value for active<br>sessions, total counter for sessions, minimal,<br>maximal and average life time for sessions) | Sesslist |  |
| Smarttag          | parses own body converting hyperlinks and mailtos                                                                                                    | Smarttag |  |

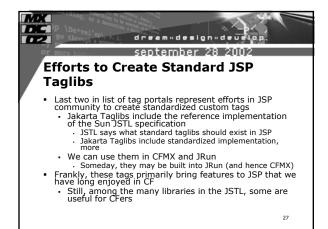

| september 28 2002  |                                                                                       |  |                                    |
|--------------------|---------------------------------------------------------------------------------------|--|------------------------------------|
|                    |                                                                                       |  | Jakarta Taglibs That May Be Useful |
| in CF              |                                                                                       |  |                                    |
| Application Taglib | used to access information contained in the ServletContext for a<br>web application.  |  |                                    |
| Cache Taglib       | lets you cache fragments of your JSP pages.                                           |  |                                    |
| IO Taglib          | perform HTTP GETs or PUT operations and to make XML-RPC and SOAP requests.            |  |                                    |
| JMS Taglib         | perform a variety of JMS related operations such as sending and<br>receiving messages |  |                                    |
| Mailer Taglib      | Used to send email                                                                    |  |                                    |
| Scrape Taglib      | scrape or extract content from web documents                                          |  |                                    |
| XSL Taglib         | for transforming XML input sources with XSL stylesheets                               |  |                                    |
| Xtags Taglib       | lets you navigate, process and style XML documents with XSLT and XPath                |  |                                    |

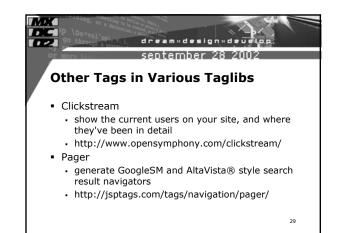

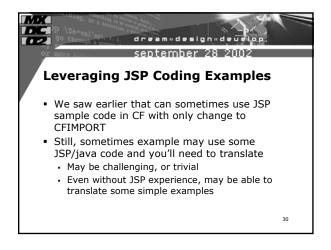

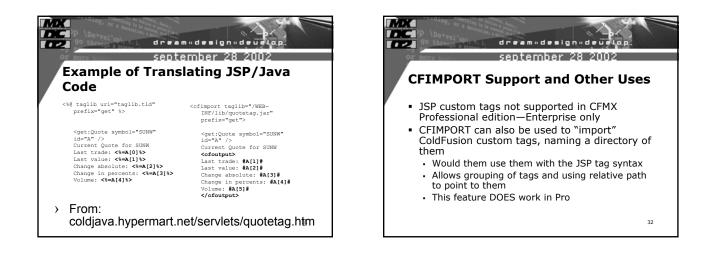

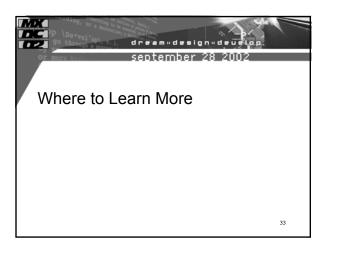

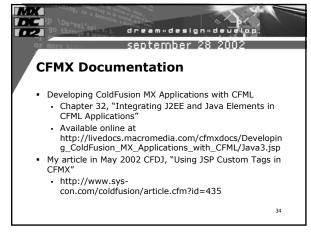

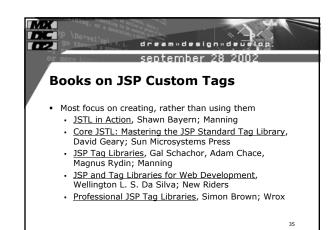

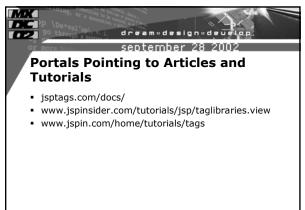

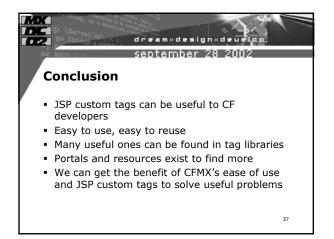

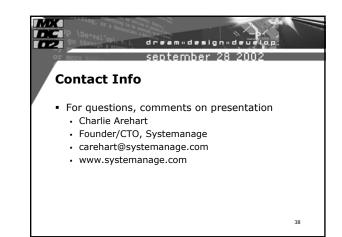